# **Dagens tema**

• Innføring i ML - del III (Kapittel 7.4.3 & ML-kompendiet.)

**1/14**

- **—** Unntak
- **—**Abstrakte datatyper i ML
- **—**Høyere-ordens funksjoner

## **Unntak**

exception – deklarerer et unntak exception feil;

raise — for å gi unntak

fun  $f(..) = ...$  raise feil ...;

handle — for å fange opp unntak  $(...f(...)$   $...$ ) handle feil => "Noe gikk galt!"

```
1 - exception finnesikke;
 2 exception finnesikke
 34- fun forste(\parallel) =
 5 case l of nil => raise finnesikke
 6\vert x::r \Rightarrow x;_7 val forste = fn : 'a list -> 'a
 89 \mid-forste([1,2,3]);
10\vert val it = 1 : int
11 - forste([]);
12\left| \left[ \ldots \right] \right|13 uncaught exception finnesikke
14 [...]
1516 - forste([]) handle finnesikke => 0;
17 val it = 0 : int
18- forste([1,2,3]) handle finnesikke \Rightarrow 0;
19 val it = 1 : int
```
**Forelesning 4 – 17.9.2003 3/14 3/14** 

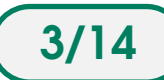

### **Eksempel: Stakk**

datatype Stakk = empty  $|$  push of int  $*$  Stakk;

Vi lar top og pop være udefinert for tom stakk (empty).

```
1 - datatype Stakk = empty | push of int * Stakk;
 23 - fun pop (s:Stakk) =
 4case s of push(\_ x) \Rightarrow x;5 [...] Warning: match nonexhaustive
 6 - fun top (s:Stakk) =
 7 \text{ case } s \text{ of } \text{push}(x) \implies x;8 [...] Warning: match nonexhaustive
 9
10 - pop(push(123,empty));
11val it = empty : Stakk
12 - pop(empty);
13 [...] uncaught exception nonexhaustive match failure [...]
```
Det er bedre å bruke unntak!

**Forelesning 4 – 17.9.2003 4-4/14 4/14** 

```
Eksempel: Stakk med unntak
   datatype Stakk = empty | push of int * Stakk;
   Vi kan nå lage en stakk slik:
    push
(
x1, push
(
x2, ...push
(xn,empty
)...))
 1 - datatype Stakk = empty | push of int * Stakk;
2 - exception TomStakk; (* deklarerer exception TomStakk *)
 34 - fun pop (s:Stakk) =
 5 case s of empty => raise TomStakk (* feil *)
 6| \text{push}(\_\text{x}) \Rightarrow x;7 \vert \text{val pop} = \text{fn} : \text{Stakk} \rightarrow \text{Stakk}8 - fun top (s:Stakk) =
9 case s of empty => raise TomStakk (* feil *)
10| push(x, | => x;
11val top = fn : Stakk \rightarrow int
```
**Forelesning 4 – 17.9.2003 Forelesning 4 – 17.9.2003** 

# **Abstrakte datatyper i ML**

<sup>I</sup> ML kan man lage abstrakte datatyper ved først å definere grensesnitt og så implementasjon:

Grensesnitt angis ved en **signatur**, som inneholder deklarasjon av det som skal være synlig utad. Funksjoner og typer implementeres ikke, men typeinformasjon angis.

Implementasjon angis ved en **struktur**, som angir hvordan deklarasjonene i det tilsvarende grensesnittet skal implementeres. (Her må man angi datastrukturer for typer og implementasjon av alle funksjoner.)

Både signaturer og strukturer navngis. Man kan ha flere strukturer som implementerer samme signatur.

### **Grensesnittet — en abstrakt datatype**

- 1signature Stakk\_def <sup>=</sup>
- 2sig

5

8

- 3type 'elem Stakk
- 4exception TomStakk
- 6 val empty: 'elem Stakk <sup>7</sup> val nonempty: 'elem Stakk -> bool
- <sup>9</sup> val push: 'elem \* 'elem Stakk -> 'elem Stakk
- 10val pop : 'elem Stakk -> 'elem Stakk
- 11val top : 'elem Stakk -> 'elem
- 12end;

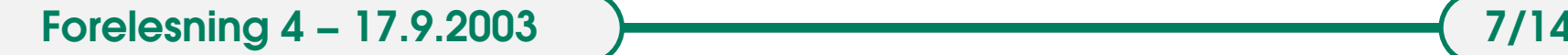

### **Implementasjon — ved en egen datatype**

```
1 structure Stakk_impl: Stakk_def =
 \overline{2}Istruct
 3 datatype 'elem Stakk = empty | push of 'elem * ('elem Stakk);
 4 exception TomStakk;
 5fun nonempty (s) = case s of
 6empty = > false_7 | \vert => true;
 89 \mid fun pop (s) = case s of
10 empty => raise TomStakk
11| push|_x| \Rightarrow x;1213fun top (s) = case s of
14 empty => raise TomStakk
15| push(x, = > x;
16 end;
```
Stakk\_impl kan også implementere andre funksjoner, men bare de vi har i Stakk\_def vil være synlige utenfra.

**Forelesning 4 – 17.9.2003 All Accords Books (8/14** 

#### **Eksempel på bruk**

```
1 - val s = Stakk_impl.empty;
 2 val s = empty : 'a Stakk_impl.Stakk
 34 - val s = Stakk_impl.push(1, Stakk_impl.push(2, s));
 5 val s = push (1,push (2,empty)) : int Stakk_impl.Stakk
 67 - Stakk_impl.top(s);
 8\vert val it = 1 : int
 9
10 - Stakk_impl.pop(s);
11 val it = push (2,empty) : int Stakk_impl.Stakk
```
For å få direkte tilgang til innholdet (slippe å skrive "Stakk\_impl." hele tiden), kan strukturen åpnes med: *open Stakk impl*;

#### **Implementasjon — ved en liste**

```
1 structure Stakk_impl: Stakk_def =
 2Istruct
 3 type 'elem Stakk = 'elem list;
 45 exception TomStakk;
 6val empty = [];
 7
 8fun push(x,s) = x::s;9
10fun top(s) = case s of [] => raise TomStakk
11\vert x:: xs = > x;
1213fun pop(s) = case s of I = > raise TomStakk
14\vert X::XS => XS;
1516fun nonempty(s) = case s of I = > false I = > true;
17 end;
```
# **Høyere-ordens funksjoner**

Høyere-ordens funksjoner er basert på at funksjoner er data på samme måte som tall og tekst er det. Det betyr at de kan sendes som parametre, mottas som returverdier og bindes til variable. Dette kaller vi "funksjoner som fullverdige borgere".

En høyere-ordens funksjon er altså en funksjon som opererer på andre funksjoner.

### **Funksjoner som parametre**

<sup>I</sup> det følgende skal vi se på tre vanlige høyere-ordens funksjoner som alle tar en funksjon som parameter: oppdater, gjenta og plukk. (Andre vanlige navn er map, reduce (eller fold) og filter.)

#### **Funksjonen** *oppdater*

Verdien til *oppdater* ( *f* , *<sup>l</sup>*) skal være listen vi får ved å anvende *f* på hvert element i listen *<sup>l</sup>*.

1 - fun oppdater(f, ls) <sup>=</sup>  $\overline{2}$ case  $|s \circ f|$  =>  $|$ 3 $\vert x \rangle$  :: resten =>  $f(x) \rangle$  :: oppdater(f, resten);

4val oppdater = fn : ('a -> 'b)  $*$  'a list -> 'b list

```
1- fun dobbel(x) = x + x;
\overline{2}\vertval dobbel = fn : int -> int
3 - oppdater(dobbel, [1, 2, 3]);
```

```
4val it = [2,4,6] : int list
```

```
Funksjonen plukk
```
Verdien til *plukk* ( *f* , *<sup>l</sup>*) skal være listen av elementer *x* fra *l* der  $f(x)$  **er** *true*.

```
1- fun plukk(f, |s| =2case |s \text{ of } || \Rightarrow ||3\vert x \vert :: resten => if f(x) then x \vert :: plukk(f, resten)
4 else plukk(f, resten);
5
```

```
6 val plukk = fn : ('a -> bool) * 'a list -> 'a list
```

```
1- fun negativ(x) = x < 0;
```
2val negativ =  $fn : int -> bool$ 

```
3 - plukk(negativ, [1, ~1, 2, ~4, ~5]);
```
4 $|{\rm val}$  it =  $[-1, -4, -5]$  : int list

**Forelesning 4 – 17.9.2003 13/14 13/14** 

#### **Funksjonen** *gjenta*

*gjenta* ( *f* , *<sup>d</sup>*, *<sup>l</sup>*) gjentar 2-arguments funksjonen *f* over alle elementene i listen *<sup>l</sup>* (fra høyre mot venstre). *d* angir defaultverdi for tom liste.

1 $-$  fun gjenta(f, d, ls)  $=$  $\overline{2}$ case  $\vert$ s of  $\vert \vert \Rightarrow$  d

 $\vert x \rangle$ : resten => f(x, gjenta(f, d, resten));

34

5val gjenta = fn : ('a \* 'b -> 'b) \* 'b \* 'a list -> 'b

1- gjenta(op+, 0, [1, 3, 5]);

 $\overline{2}$  $\vert$ val it = 9 : int